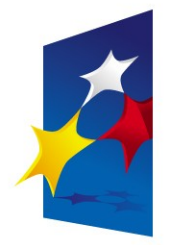

**KAPITAŁ LUDZKI** NARODOWA STRATEGIA SPÓJNOŚCI

**UNIA EUROPEJSKA EUROPEJSKI FUNDUSZ SPOŁECZNY** 

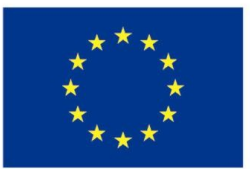

#### **Zaawansowane programowanie w języku C++ Zarządzanie pamięcią w C++**

#### Prezentacja jest współfinansowana przez Unię Europejską w ramach Europejskiego Funduszu Społecznego w projekcie pt.

"*Innowacyjna dydaktyka bez ograniczeń - zintegrowany rozwój Politechniki Łódzkiej zarządzanie Uczelnią, nowoczesna oferta edukacyjna i wzmacniania zdolności do zatrudniania osób niepełnosprawnych*"

Prezentacja dystrybuowana jest bezpłatnie

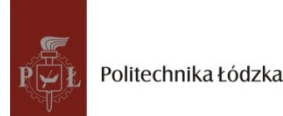

Politechnika Łódzka, ul. Żeromskiego 116, 90-924 Łódź, tel. (042) 631 28 83 www.kapitalludzki.p.lodz.pl

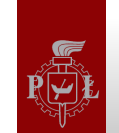

#### **Zarządzanie pamięcią**

- Pamięć obok czasu procesora jest podstawowym zasobem systemów komputerowych
- Pamięć jest zasobem skończonym!
- Każdy program korzysta z pamięci

- Zarządzanie pamięcią:
	- Systemy mikroprocesorowe działające bez wsparcia ze strony systemu operacyjnego
	- Systemy komputerowe kontrolowane przez system operacyjny

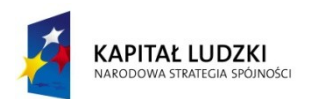

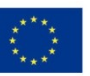

## **Komputery bez systemu operacyjnego**

- Programista jest odpowiedzialny za zarządzanie całą dostępną w systemie pamięcią
- Konieczne jest zaplanowanie sposobu użycia pamięci mapa pamięci
- Brak kontroli odwołań do pamięci
	- możliwość zmiany wartości dowolnej komórki pamięci
	- modyfikacja danych innych programów lub funkcji
- Szybkość systemu
- Bardzo trudne przenoszenie aplikacji na inną architekturę sprzętową lub nawet inną konfigurację (zmiana rozmiaru pamięci, jej typu itd.)

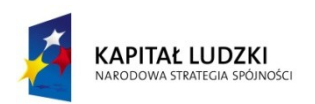

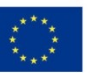

### **Komputery z systemem operacyjnym**

- System operacyjny zarządza dostępną pamięcią
	- programista prosi o jej przydzielenie dla aplikacji
- Programista nie skupia się (w większości) na fizycznej lokalizacji programów w pamięci
- Pełna kontrola odwołań do pamięci
	- programista może korzystać jedynie z przydzielonych przez system operacyjny bloków pamięci
- Dodatkowy narzut czasowy na zadania realizowane przez system operacyjny
- Aplikacja przenośna na poziomie API systemu operacyjnego lub bibliotek

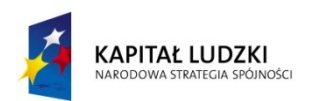

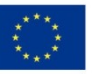

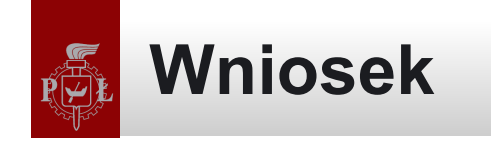

# Jeżeli możemy to korzystamy z dobrodziejstw, które zapewnia nam system operacyjny.

Ale jego wybór to już całkiem inna sprawa ...

Bartłomiej Świercz – Katedra Mikroelektroniki i Technik Informatycznych **5**

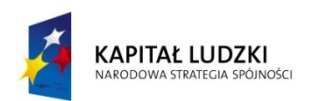

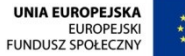

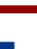

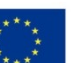

## **Typ pamięci z punktu widzenia aplikacji**

- Pamięć statyczna
	- przydzielana podczas uruchamiania aplikacji przez system operacyjny
	- jej minimalna wielkość obliczana jest podczas kompilacji
	- nie można jej zwiększyć w trakcie działania aplikacji (z punktu widzenia struktur danych)
	- realizowana jest jako stos (ang. stack)
- Pamięć dynamiczna
	- przydzielana jest przez system operacyjny dynamicznie podczas działania aplikacji
	- jej wielkość wyliczana jest w trakcie działania aplikacji
	- Realizowana jest jako sterta (ang. heap)

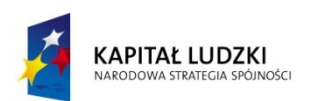

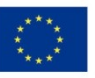

## **Przydzielanie pamięci przez system operacyjny**

- System operacyjny dzieli pamięć na strony (ang. pages)
	- strony to ciągłe obszary pamięci o ustalonej wielkości
	- system zazwyczaj dzieli całą pamięć na strony o równej wielkości (wyjątkiem są systemy operacyjne optymalizowane pod konkretne zastosowanie, np: bazy danych)
- Typowa wielkość strony to 4 kB (4096 B)
	- na architekturze x86 możliwe jest skorzystanie dodatkowo ze stron o rozmiarze 1, 2 i 4 MB
- Strona to nie tylko jednolity obszar pamięci przydzielany aplikacji ale także element polityki bezpieczeństwa systemu
- System operacyjny nie ma możliwości przydzielenia aplikacji mniejszej jednostki pamięci niż strona!

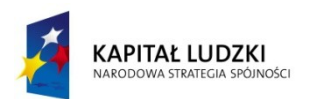

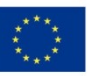

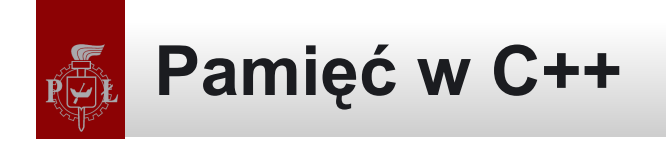

# struct Complex { float re; float img; };

Bartłomiej Świercz – Katedra Mikroelektroniki i Technik Informatycznych **8**

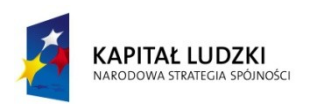

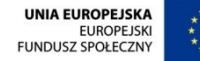

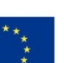

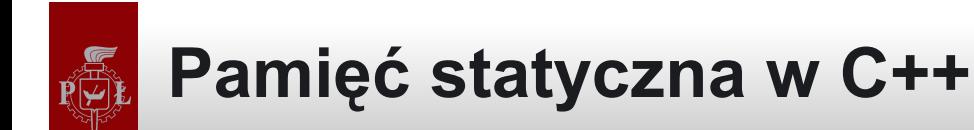

# int main() { Complex  $a = \{2, 3\}$ ,  $b = \{-1, 2\}$ ; ... return 0; }

Bartłomiej Świercz – Katedra Mikroelektroniki i Technik Informatycznych **9**

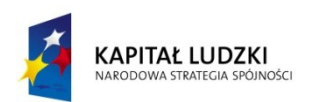

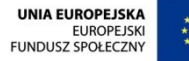

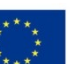

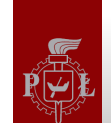

### **Pamięć dynamiczna w C++**

```
int main()
       Complex *a, *b;
       a = new Complex;
       a\text{-}re = 2; a\text{-}img = 3;
       b = new Complex;b\text{-}re = -1; a-\text{-}img = 2;
       ...
       return 0;
```
Bartłomiej Świercz – Katedra Mikroelektroniki i Technik Informatycznych **10**

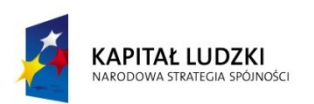

}

{

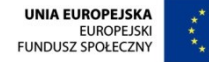

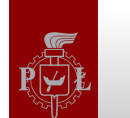

**Najważniejsza zasada!**

# To co system łaskawie nam przydzielił zwracamy, gdy tylko tego już nie potrzebujemy!

Bartłomiej Świercz – Katedra Mikroelektroniki i Technik Informatycznych **11**

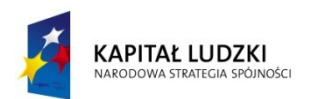

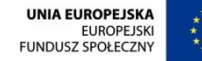

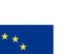

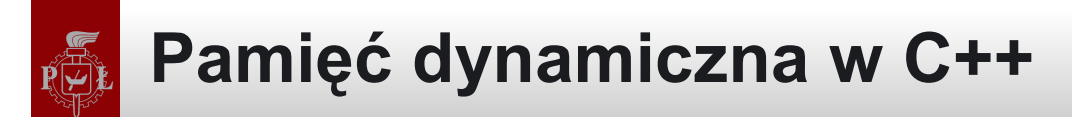

{

```
int main()
       Complex *a, *b;
       a = new Complex;
       a\text{-}re = 2; a\text{-}img = 3;
       b = new Complex;
       b\text{-}re = -1; a->img = 2;
        …
       delete a;
       delete b;
       return 0;
```
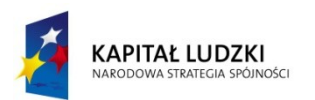

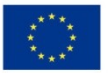

## **Kiedy samemu zarządzać pamięcią w C++?**

- Kiedy nie znamy rozmiaru wymaganej pamięci w trakcie kompilacji
	- rozmiar pamięci zależy od danych wejściowych
	- rozmiar pamięci jest wynikiem obliczeń wykonywanych w trakcie działania programu
	- ograniczony rozmiar stosu programu
- Kiedy tworzymy dane lub bufory współdzielone przez różne bloki programu (funkcje, obiekty, wątki)

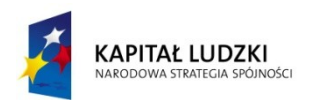

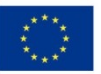

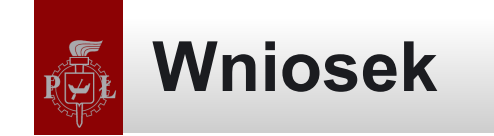

- Sterta jest pamięcią wspólną dla całego programu (a dokładnie procesu)
- Stos jest pamięcią skojarzoną z danym blokiem programu (funkcją, metodą, wątkiem)

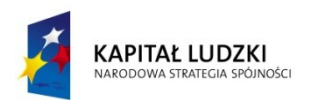

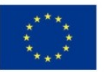

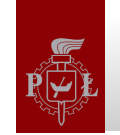

#### **Operator new**

- Słowo kluczowe new jest operatorem, a nie funkcją (podobnie jak inne operatory języka C++: +, /, && itd.)
- Zadaniem operatora new jest przydzielenie pamięci dynamicznej (sterty) dla obiektu (struktury danych) przekazanego jako argument
- Operator new zwraca wskaźnik do przydzielonego obszaru pamięci
- Operator new do przydzielenia pamięci korzysta z wywołań systemu operacyjnego
- Operator new nie gwarantuje, że pamięć o którą prosimy będzie przydzielona!
	- wartość NULL
	- Wyjątek bad\_alloc

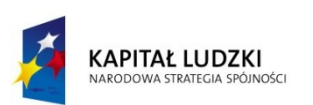

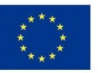

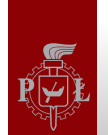

**Definicja operatora new**

# Nie idziemy na łatwiznę :)

Bartłomiej Świercz – Katedra Mikroelektroniki i Technik Informatycznych **16**

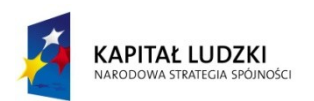

Projekt współfinansowany przez Unię Europejską w ramach Europejskiego Funduszu Społecznego

**UNIA EUROPEJSKA** EUROPEJSKI<br>EUROPEJSKI<br>FUNDUSZ SPOŁECZNY

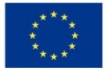

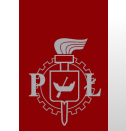

#### **Operator delete**

- Pozwala na dealokację przydzielonej przez operator new pamięci
- Operator delete sprawdza czy przekazany argument (adres) nie jest równy NULL
- Operator delete nie ustawia przekazanego jako argument wskaźnika na wartość NULL po zwolnieniu pamięci
- Operator delete zawsze wykona się prawidłowo (nie zwraca błędu i nie generuje wyjątku)

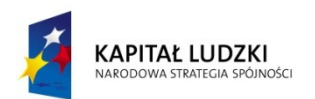

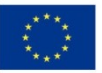

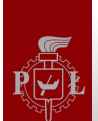

#### **Definicja operatora delete**

# Nie idziemy na łatwiznę :)

Bartłomiej Świercz – Katedra Mikroelektroniki i Technik Informatycznych **18**

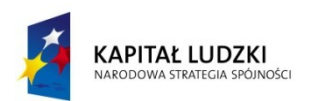

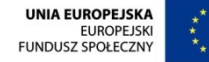

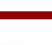

#### **Pamięć dynamiczna w C++ - tablice**

```
int main()
       Complex *a;
      a = new Complex[100];…
       std::cout << a[20].img << std::endl;
       …
       delete[ ] a;
       return 0;
```
Bartłomiej Świercz – Katedra Mikroelektroniki i Technik Informatycznych **19**

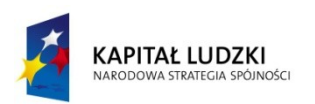

}

{

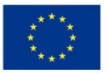

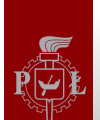

### **Definicja operatora new[ ]**

# Nie idziemy na łatwiznę :)

Bartłomiej Świercz – Katedra Mikroelektroniki i Technik Informatycznych **20**

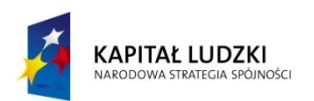

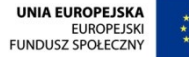

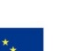

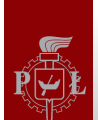

### **Definicja operatora delete[ ]**

# Nie idziemy na łatwiznę :)

Bartłomiej Świercz – Katedra Mikroelektroniki i Technik Informatycznych **21**

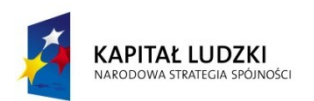

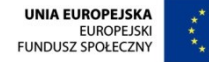

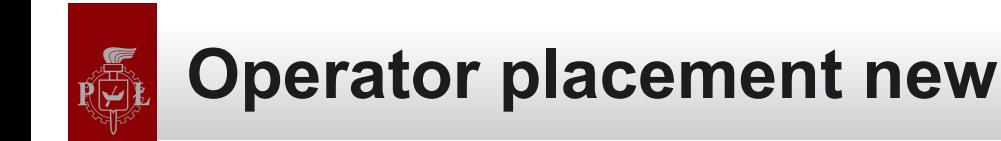

#include<new>

```
int main()
{
```
...

}

```
 unsigned long *buffer = new unsigned long[100];
Complex *p = new( buffer ) Complex;
```

```
 delete[] buffer;
 return 0;
```
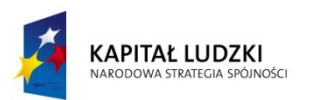

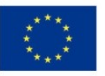

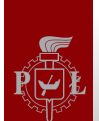

**Definicja operatora placement new**

# Nie idziemy na łatwiznę :)

Bartłomiej Świercz – Katedra Mikroelektroniki i Technik Informatycznych **23**

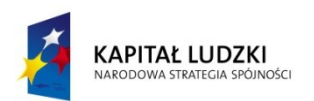

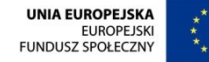

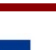

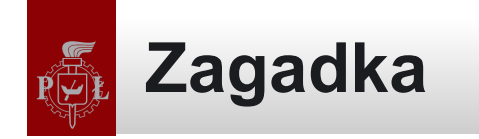

$$
char tab[10];
$$
  

$$
int i = 2;
$$

$$
tab[i] = 1;
$$
  
if[tab] = 1;

Bartłomiej Świercz – Katedra Mikroelektroniki i Technik Informatycznych **24**

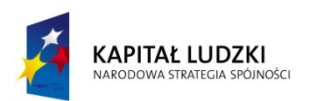

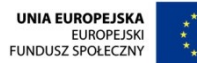

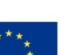

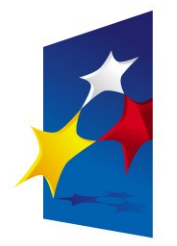

**KAPITAŁ LUDZKI** NARODOWA STRATEGIA SPÓJNOŚCI

**UNIA EUROPEJSKA EUROPEJSKI FUNDUSZ SPOŁECZNY** 

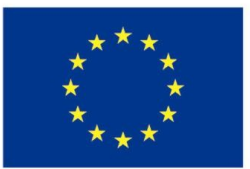

#### **Zaawansowane programowanie w języku C++ Zarządzanie pamięcią w C++**

#### Prezentacja jest współfinansowana przez Unię Europejską w ramach Europejskiego Funduszu Społecznego w projekcie pt.

"*Innowacyjna dydaktyka bez ograniczeń - zintegrowany rozwój Politechniki Łódzkiej zarządzanie Uczelnią, nowoczesna oferta edukacyjna i wzmacniania zdolności do zatrudniania osób niepełnosprawnych*"

Prezentacja dystrybuowana jest bezpłatnie

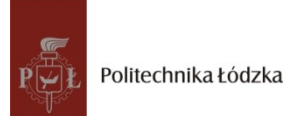

Politechnika Łódzka, ul. Żeromskiego 116, 90-924 Łódź, tel. (042) 631 28 83<br>. www.kapitalludzki.p.lodz.pl